# Building Java Programs

read: 12.5 Recursive backtracking

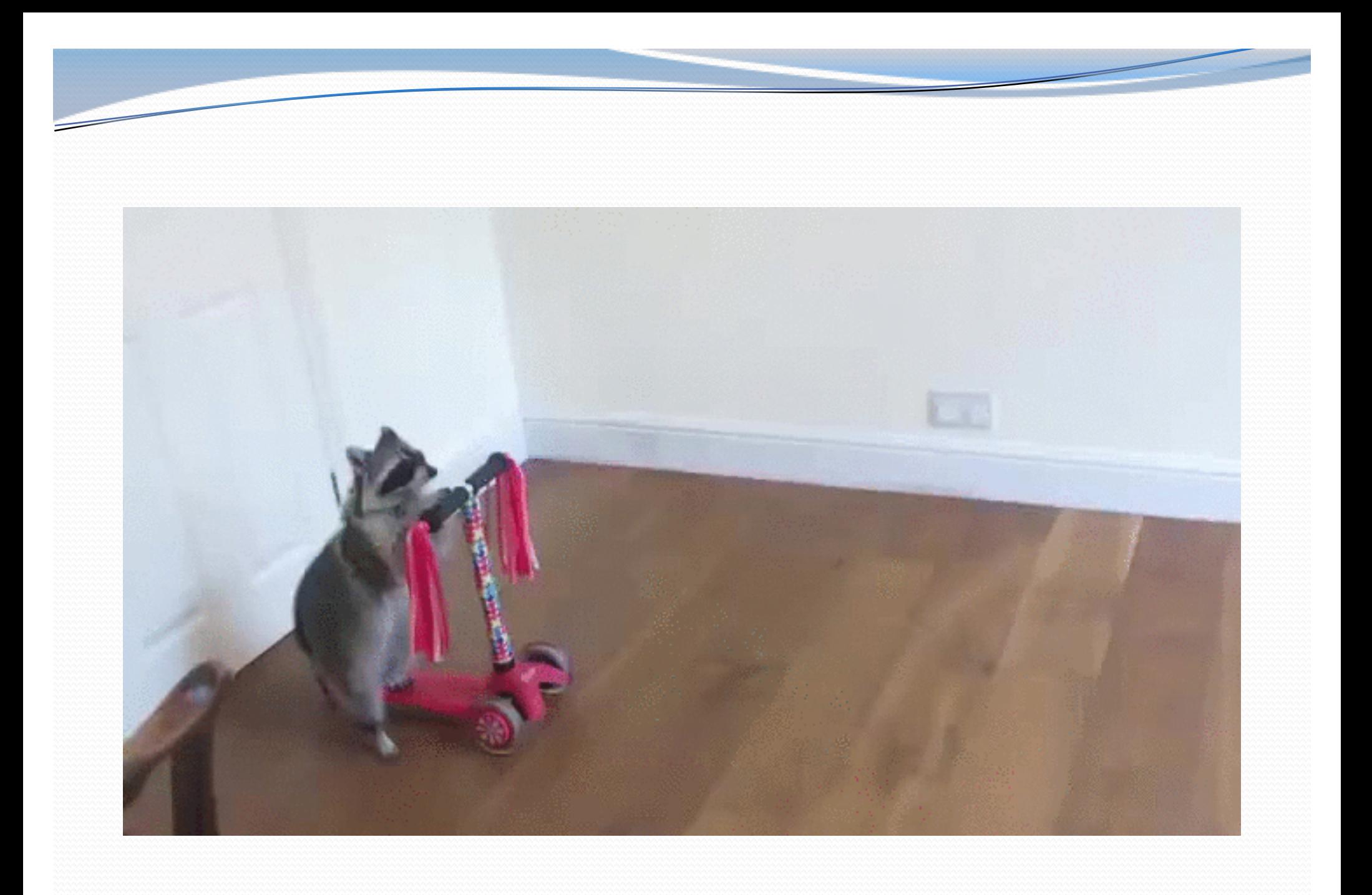

## Exhaustive Search

- Iterate through all elements of a search space
- Useful to solve problems that require making decisions
	- Each decision leads to new choices
	- Insufficient information to make a thoughtful choice
- Depth first search: we go deep down one path rather than broad
- Natural to implement recursively: call stack keeps track of decision points in right order (opposite from visited)

#### Exercise: Permutations

- Write a method permute that accepts a string as a parameter and outputs all possible rearrangements of the letters in that string. The arrangements may be output in any order.
	- Example: permute("TEAM") outputs the following sequence of lines:

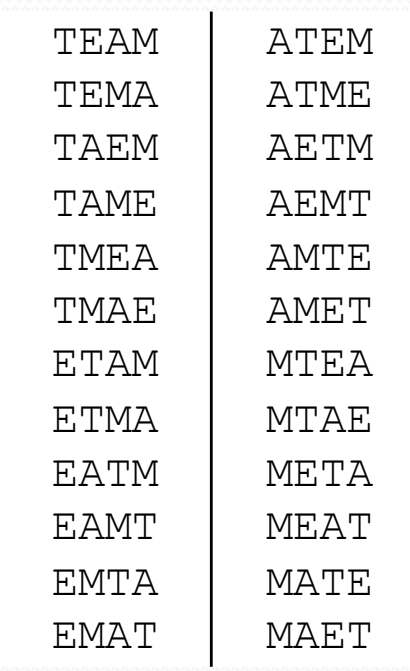

# Examining the problem

 We want to generate all possible sequences of letters. for (each possible first letter): for (each possible second letter): for (each possible third letter): ... print!

Each permutation is a set of choices or **decisions**:

- Which character do I want to place first?
- Which character do I want to place second?
- ...
- **solution space**: set of all possible sets of decisions to explore

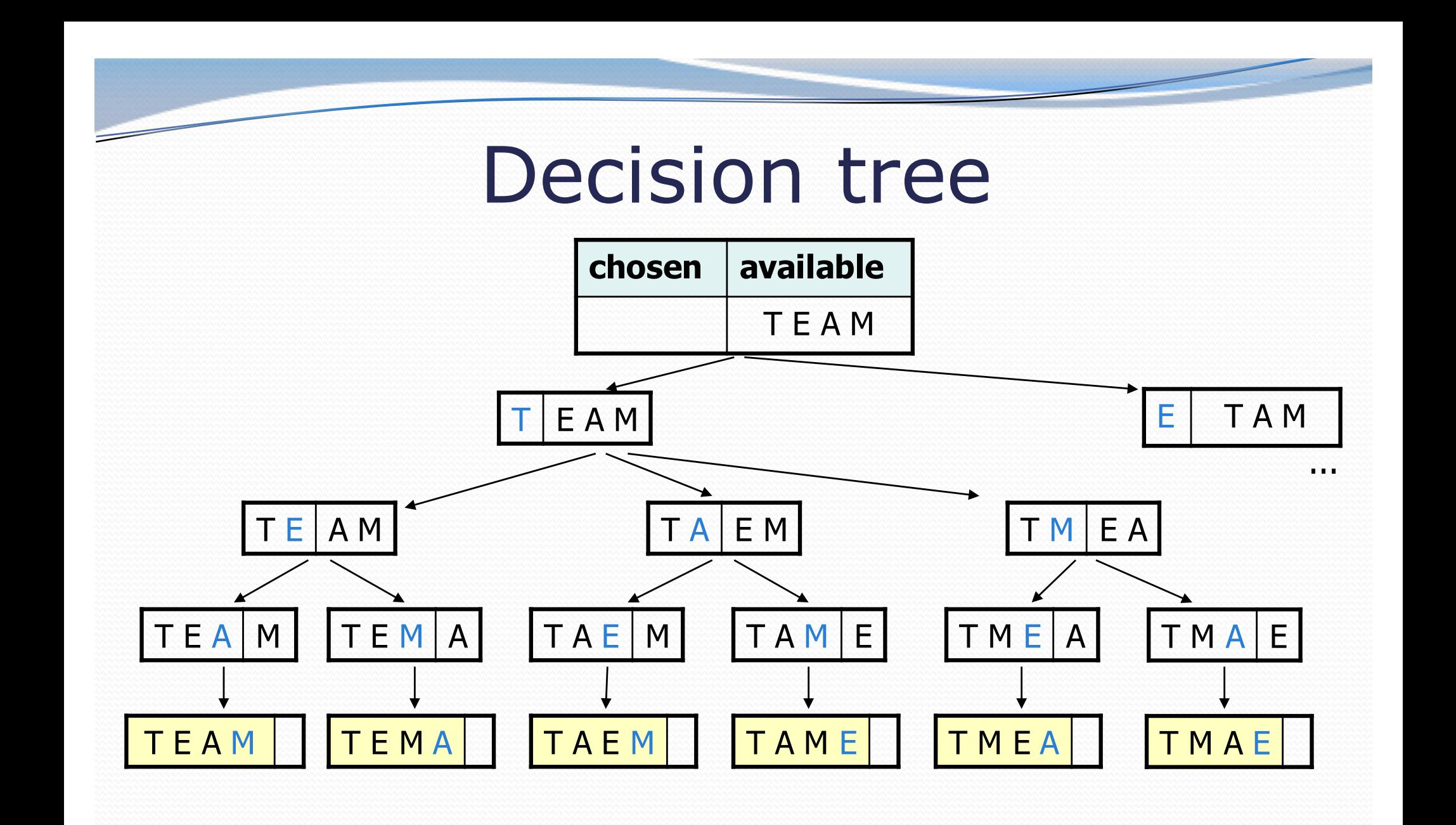

### Exercise solution

```
// Outputs all permutations of the given string.
public static void permute(String s) {
   permute(s, "");
}
private static void permute(String s, String chosen) {
    if (s.length() == 0) {
        // base case: no choices left to be made
        System.out.println(chosen);
    } else {
        // recursive case: choose each possible next letter
        for (int i = 0; i < s.length(); i++) {
            char c = s \cdot \text{char}A t(i); // choose
            s = s.substring(0, i) + s.substring(i + 1);chosen += c;
            permute(s, chosen); // explore
            s = s.substring(0, i) + c + s.substring(i);chosen = chosen.substring(0, chosen.length() - 1);
                                                } // un-choose
    }
```
}

### Exercise solution 2

```
// Outputs all permutations of the given string.
public static void permute(String s) {
   permute(s, "");
}
private static void permute(String s, String chosen) {
    if (s.length() == 0) {
        // base case: no choices left to be made
        System.out.println(chosen);
    } else {
        // recursive case: choose each possible next letter
        for (int i = 0; i < s.length(); i++) {
            String ch = s.substring(i, i + 1); // choose
            String rest = s.substring(0, i) + \frac{1}{\pi} remove
                          s.substring(i +1);
            permute(rest, chosen + ch); \sqrt{2} explore
        }
    } // (don't need to "un-choose" because
            } // we used temp variables)
```
## Backtracking

- Useful to solve problems that require making decisions
	- Each decision leads to new choices
	- Some (but not all!) sequence(s) of choices will be a solution
	- Insufficient information to make a thoughtful choice
- Systematically prune out infeasible solutions

# Backtracking strategies

- When solving a backtracking problem, ask these questions:
	- What are the "choices" in this problem?
		- What is the "base case"? (How do I know when I'm out of choices?)
	- How do I "make" a choice?
		- Do I need to create additional variables to remember my choices?
		- Do I need to modify the values of existing variables?
	- How do I explore the rest of the choices?
		- Do I need to remove the made choice from the list of choices?
	- Once I'm done exploring, what should I do?
	- How do I "un-make" a choice?

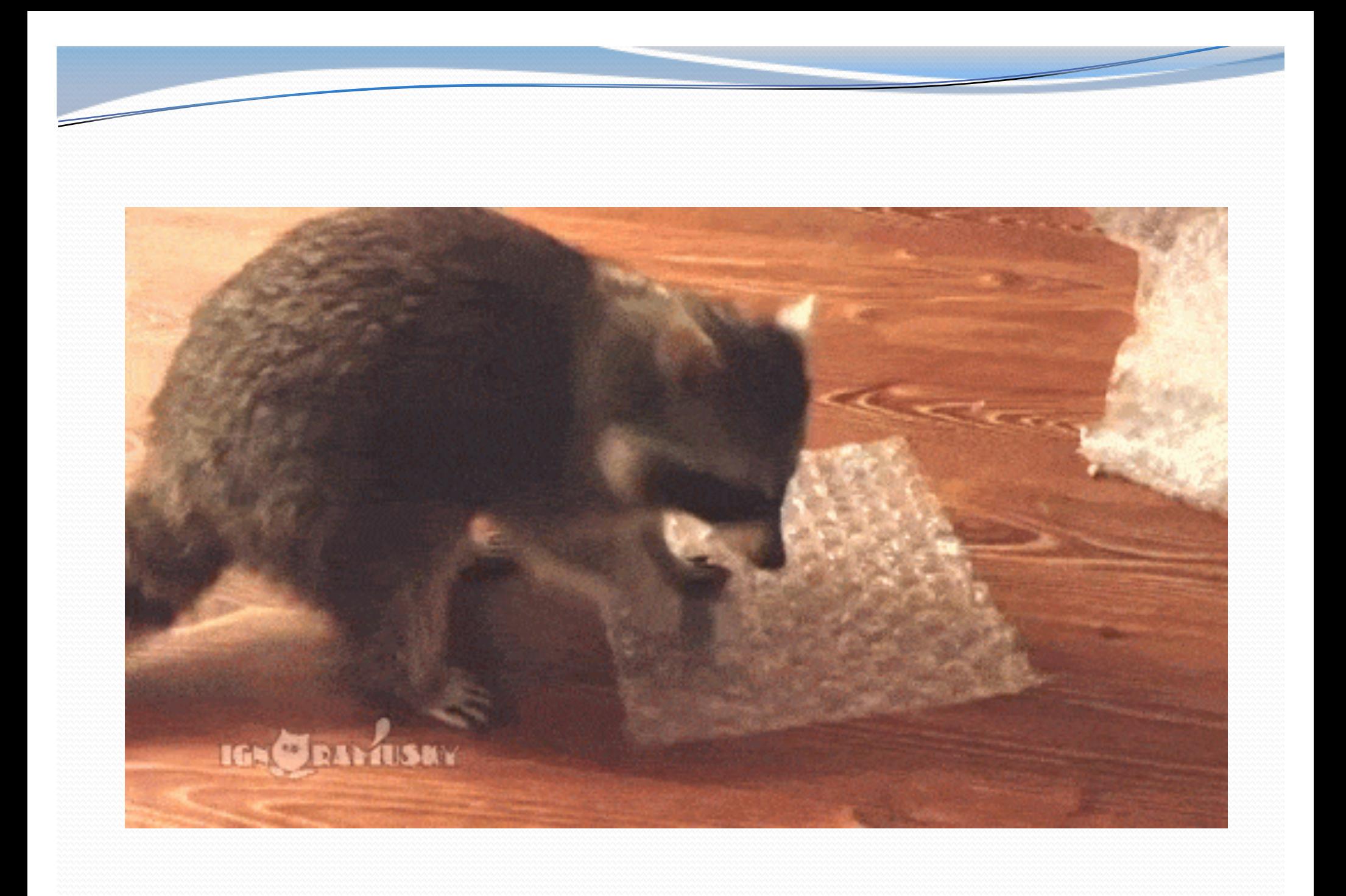

#### Maze class

- ########## ##
- Suppose we have a Maze class with these methods:

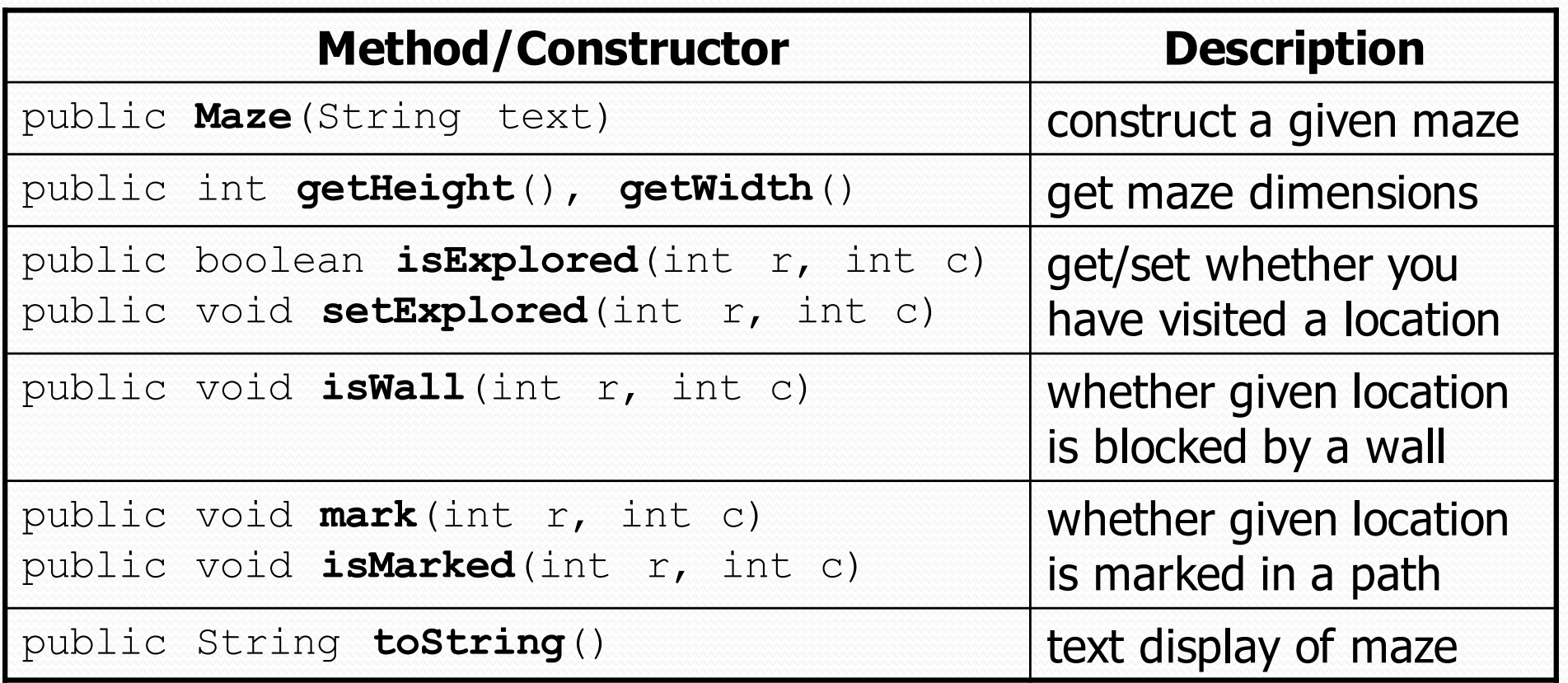

#### Exercise: solve maze

• Write a method solveMaze that accepts a Maze and a starting row/column as parameters and tries to find a path out of the maze starting from that position.

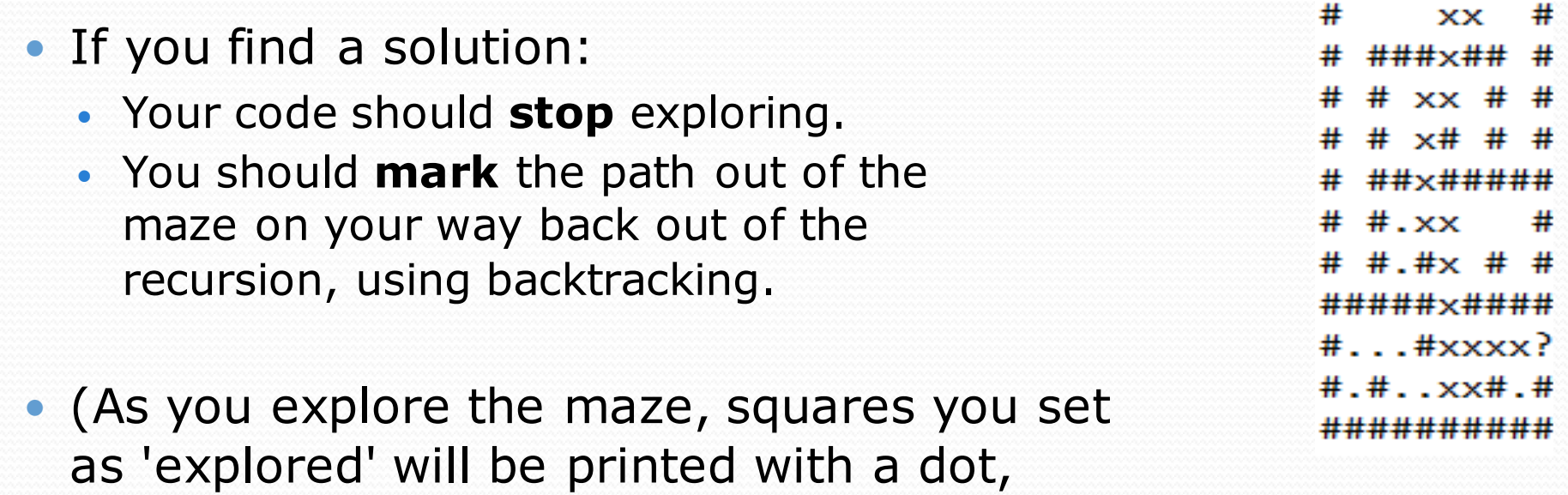

and squares you 'mark' will display an X.)

13

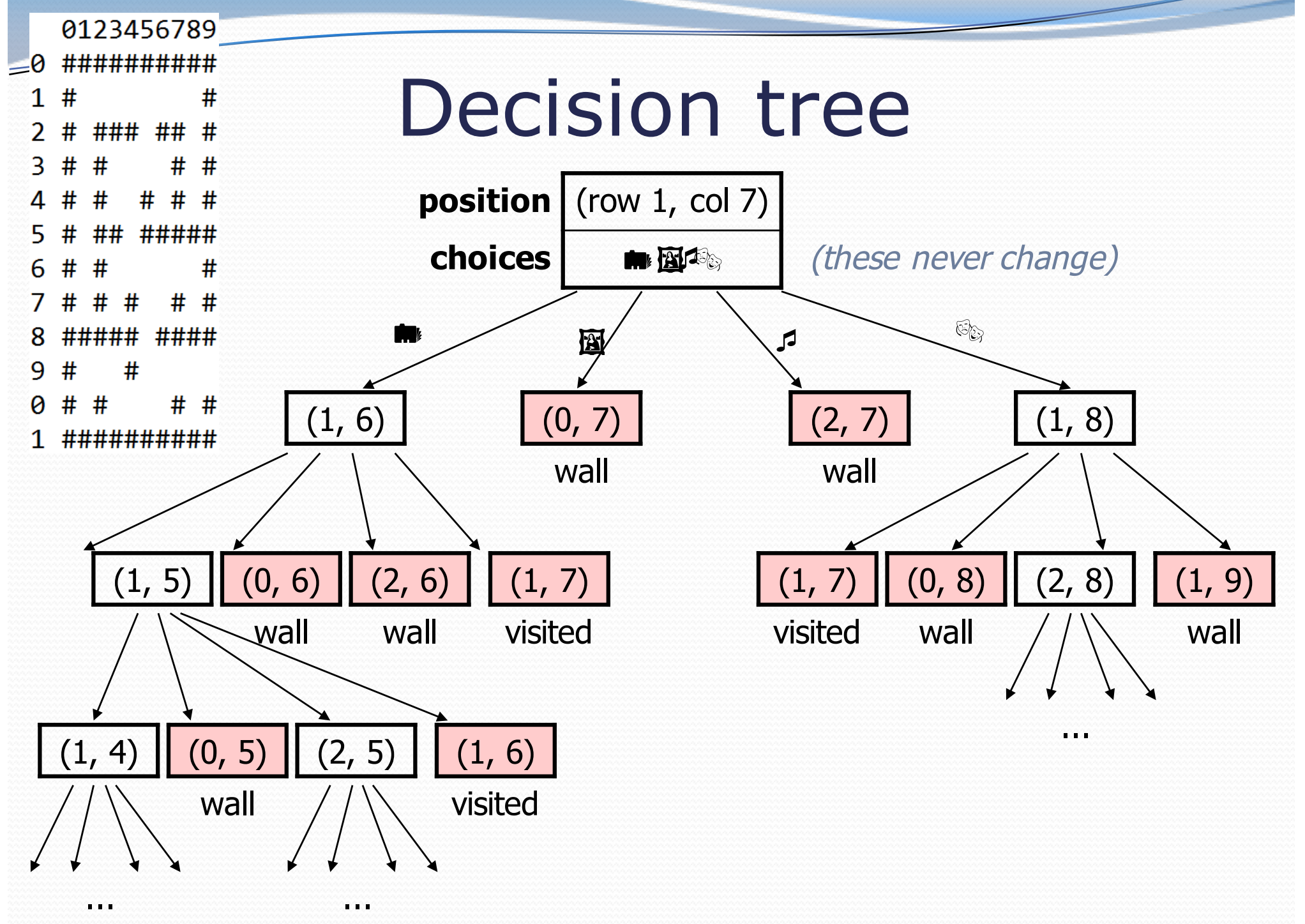

## Recall: Backtracking

*A general pseudo-code algorithm for backtracking problems:*

#### Explore(**choices**):

- if there are no more **choices** to make: stop.
- else, for each available choice **C**:
	- Choose **C**.
	- Explore the remaining **choices**.
	- Un-choose **C**, if necessary. (backtrack!)

#### *What are the choices in this problem?*